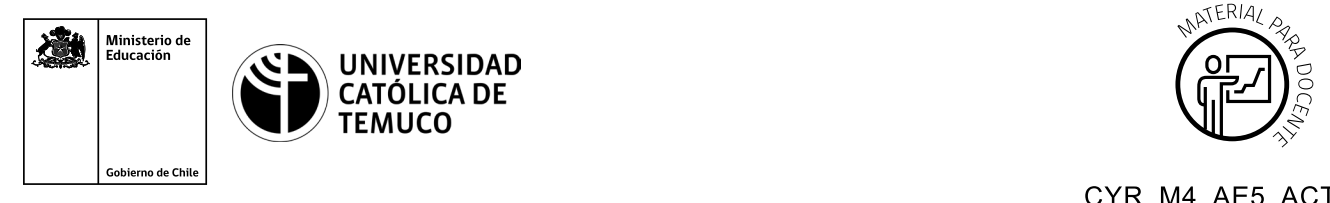

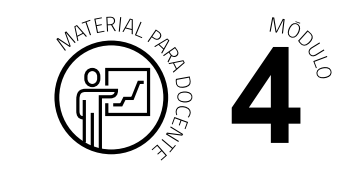

CYR M4 AE5 ACT1

## **Ticket de Salida Listas de control de acceso y conceptos de PAT**

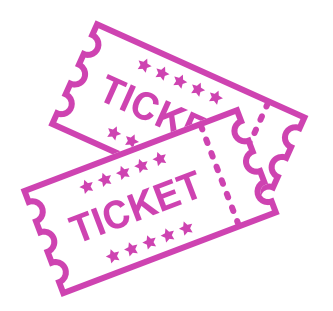

**Para el cierre de la temática, realice las preguntas abiertas que se presentan a continuación:**

- **1.** ¿Cómo le explicarías a un compañero o compañera que le cuesta entender estos contenidos, qué son, para qué sirven y cómo se configuran las listas de control de acceso?
- **2.** ¿Cuáles son los pasos para aplicar PAT en los routers? ¿Qué problemas se podrían presentar en este contexto? ¿Qué solución aplicarías?
- **3.** ¿Qué contenido fue el que más te costó entender? ¿Qué harías para tener una mejor comprensión de ese contenido?
- **4.** ¿Qué debilidades percibiste en tu desempeño durante el desarrollo de la actividad? ¿Cómo puedes trabajarlas para convertirlas en fortalezas?

Según las necesidades de su contexto, estas preguntas pueden ser realizadas presencialmente con dinámicas como "la pecera" o a modo de "plenaria". O bien, utilizando tecnologías digitales, pueden ser proyectadas en la presentación PPT o utilizar plataformas digitales como las que se sugieren a continuación:

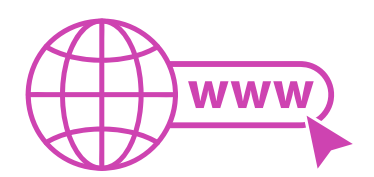

• *Padlet:* Esta plataforma nos permitirá que los y las estudiantes puedan ir dejando comentarios o respuestas a nuestras preguntas realizadas. De esta forma se puede realizar un plenario y todos puedan ver la opinión de todos y todas.

Accede a la plataforma desde aquí: *https://es.padlet.com/*

• *Google Forms:* Esta plataforma nos permite recopilar respuestas a las preguntas planteadas a través de un formulario en línea, donde el o la docente puede recopilar todas las respuestas y poder revisarlas junto a ellos en línea.

Accede a la plataforma desde aquí: *https://docs.google.com/forms/u/0/* 

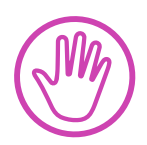

**Para cada una de las plataformas mencionadas, el o la docente debe crear una cuenta y seguir los pasos que la plataforma seleccionada irá indicando. Todas tienen opciones básicas, pero son gratuitas y de mucha utilidad.**